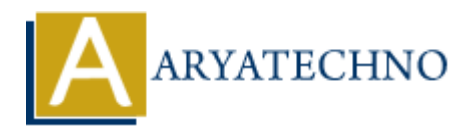

# **Node.js Event Loop**

**Topics :** [Node js](https://www.aryatechno.com/category/11/node-js.html) **Written on** [December 05, 2022](https://www.aryatechno.com/page/node-js/242/node-js-event-loop.html)

## **Node.js Event Loop**

Node.js is a single-threaded event-driven platform that is capable of running non-blocking, asynchronously programming. **ARRAIG SECONDET COOP**<br> **ARRAIG SECONDE SECONDED SECONDED SECONDED**<br> **ARRAIG SECONDED**<br> **ARRAIG SECONDED SECONDED SECONDED SECONDED SECONDED SECONDED SECONDED SECONDED SECONDED SECONDED SECONDED SECONDED SECONDED SECONDED** 

it can support concurrency via the concept of event and callbacks.

The event loop allows Node.js to perform non-blocking I/O operations despite the fact that JavaScript is single-threaded.

Node.js Event Loop that listens for events, and then triggers a callback function when one of those events is detected.

The event loop executes tasks from the event queue only when the call stack is empty.

#### **Syntax**

var events = require('events'); // import events module to handle events

var eventEmitter = new events.EventEmitter(); //Create an eventEmitter object

eventEmitter.on('eventName', eventHandler); // create event

eventEmitter.emit('eventName'); // fire event

#### **Example :**

```
// Import events module
var events = require('events');
```
// Create an eventEmitter object  $var eventEmitter = new events.EventEmitter$ );

// Create an event handler as follows var firstHandler = function connected() {

### console.log('Entered in first loop successfully.');

```
 // Fire the secondLoop event 
eventEmitter.emit('secondLoop');
```
// Bind the connection event with the handler eventEmitter.on('firstloop', firstHandler);

// Bind the secondEvent event with the anonymous function eventEmitter.on('secondLoop', function(){ console.log('Entered in second loop successfully.'); }); eventEmitter.on('secondLoop', function(){<br>conside.log('Entered in second loop successfully.');<br>
<br>
//:<br>
Trive the first loop successfully.<br>
<br>
<br> **Could Branch Copyright [Aryatechno](https://www.aryatechno.com/).** All Rights Reserved. Written tutorials and

// Fire the firstloop event eventEmitter.emit('firstloop');

Output :

}

Entered in first loop successfully. Entered in second loop successfully.